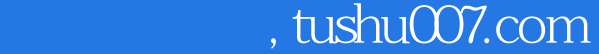

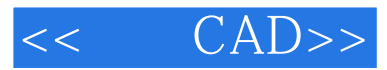

- $<<$   $CAD>>$
- 13 ISBN 9787111121350
- 10 ISBN 711112135X

出版时间:2004-8

页数:227

PDF

更多资源请访问:http://www.tushu007.com

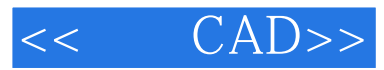

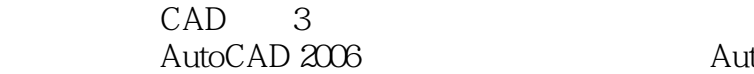

AutoCAD 2006

AutoCAD 2006

AutoCAD 2006<br>CAD 3 AutoCAD CAD 3 AutoCAD

, the set of the set of the set of the set of the set of the set of the set of the set of the set of the set of the set of the set of the set of the set of the set of the set of the set of the set of the set of the set of

 $\&$ rdquo;  $\overline{\mathsf{AutoCAD}}$ 

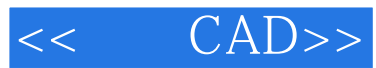

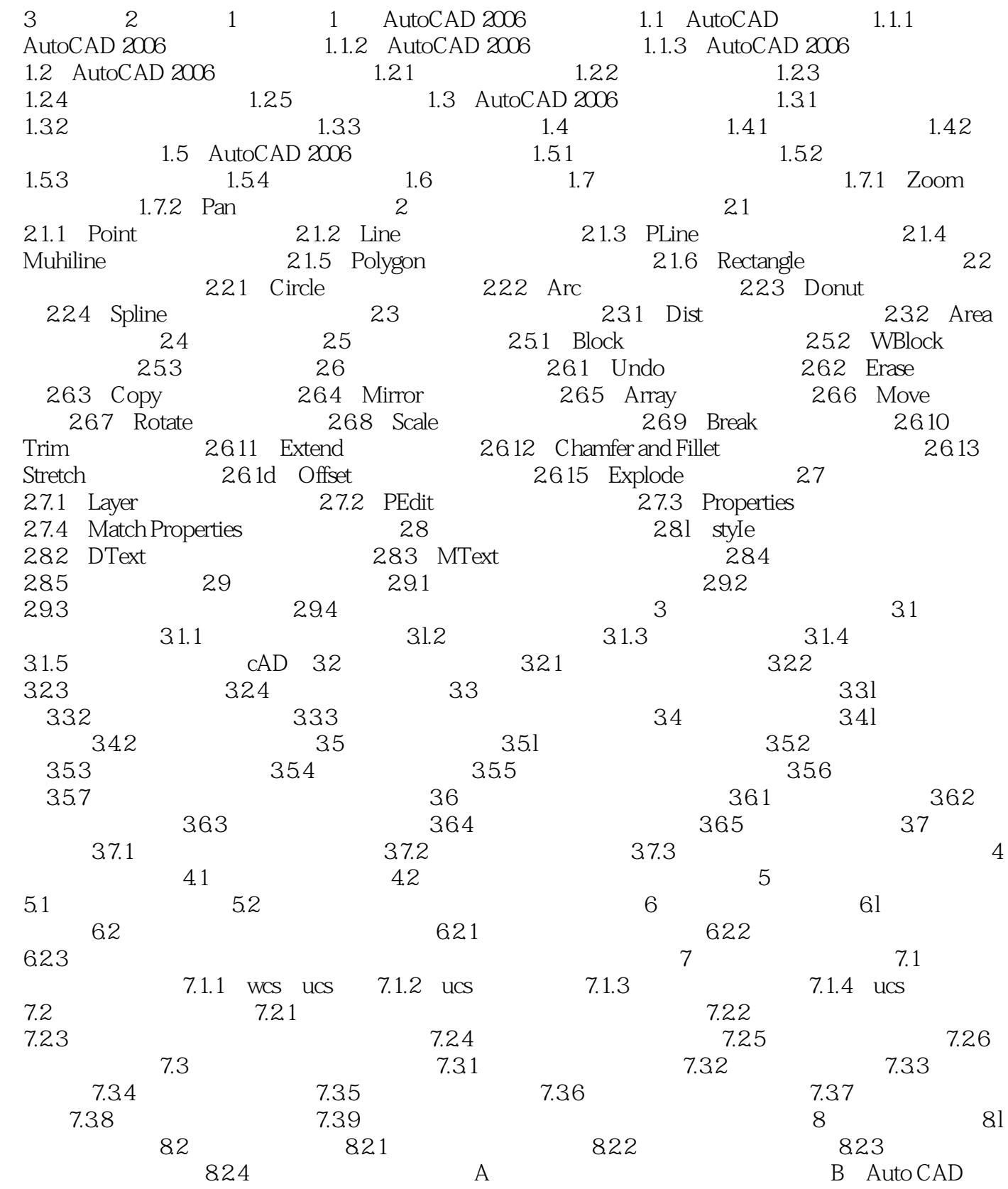

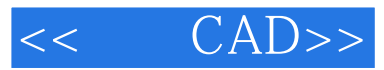

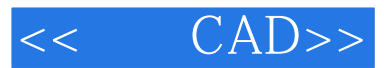

*Page 5*

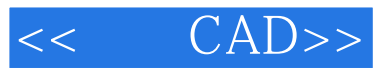

本站所提供下载的PDF图书仅提供预览和简介,请支持正版图书。

更多资源请访问:http://www.tushu007.com